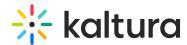

## Prevent the embedded player from showing the recording of the recent live session

Last Modified on 03/14/2022 10:14 pm IST

To prevent the embedded player from showing the recording of the recent live session, add the following string to the flashvars in the embed code:

"disableEntryRedirect": true

After adjusting the embed code, the player will start showing the "Currently not broadcasting. Video will play once broadcasting starts" message.

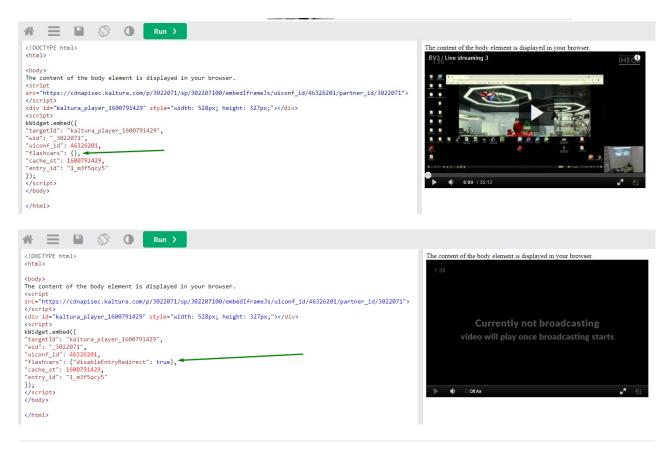